## **ePermit Navigation**

**Questions? email us at** [ePermit@brooklyn.cuny.edu](mailto:ePermit@brooklyn.cuny.edu)

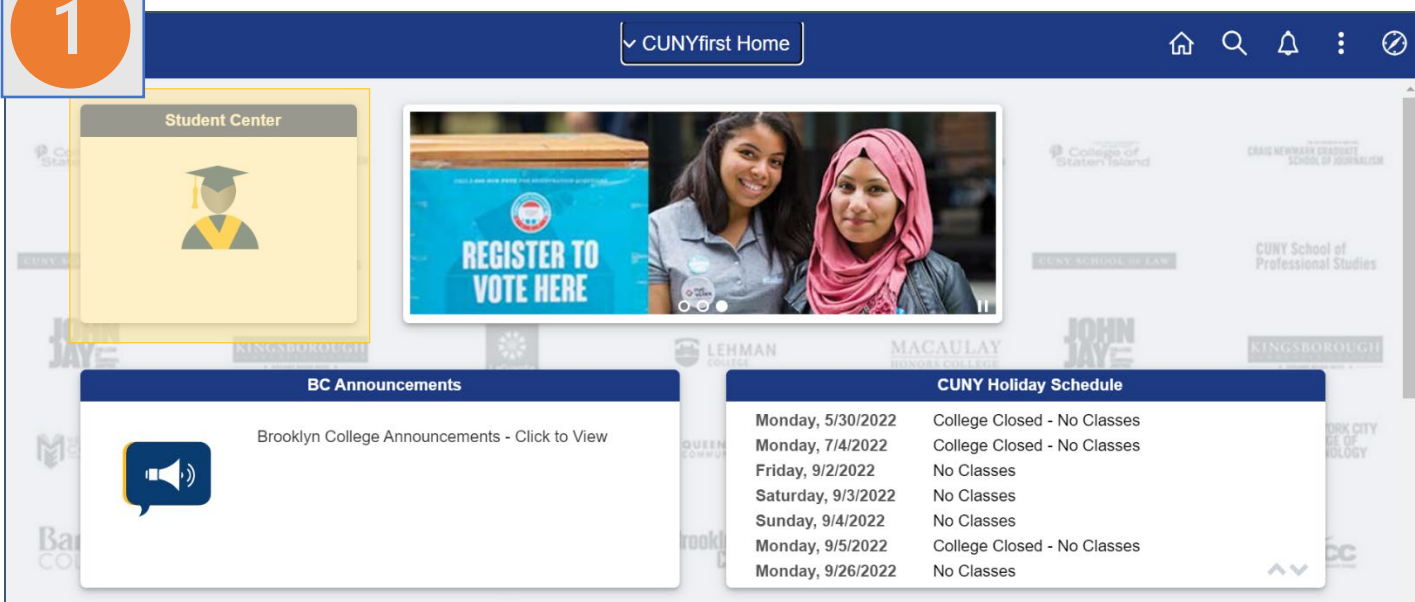

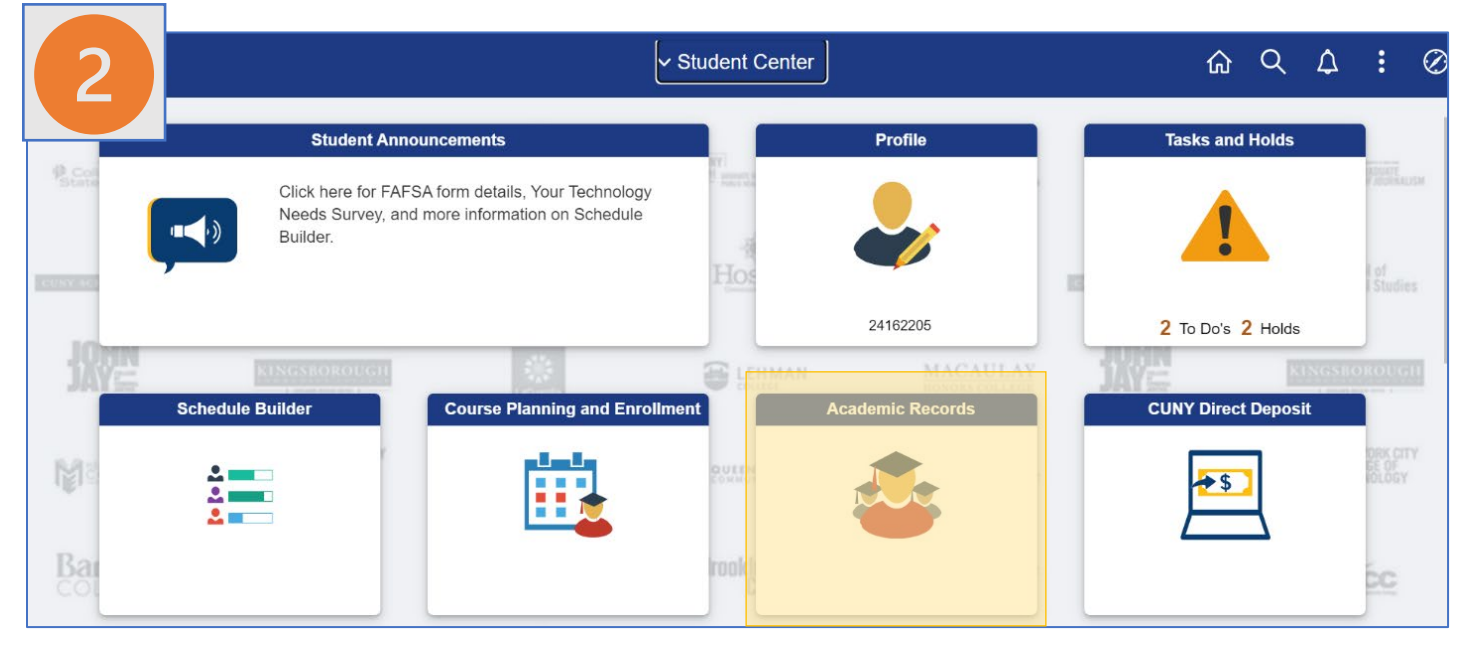

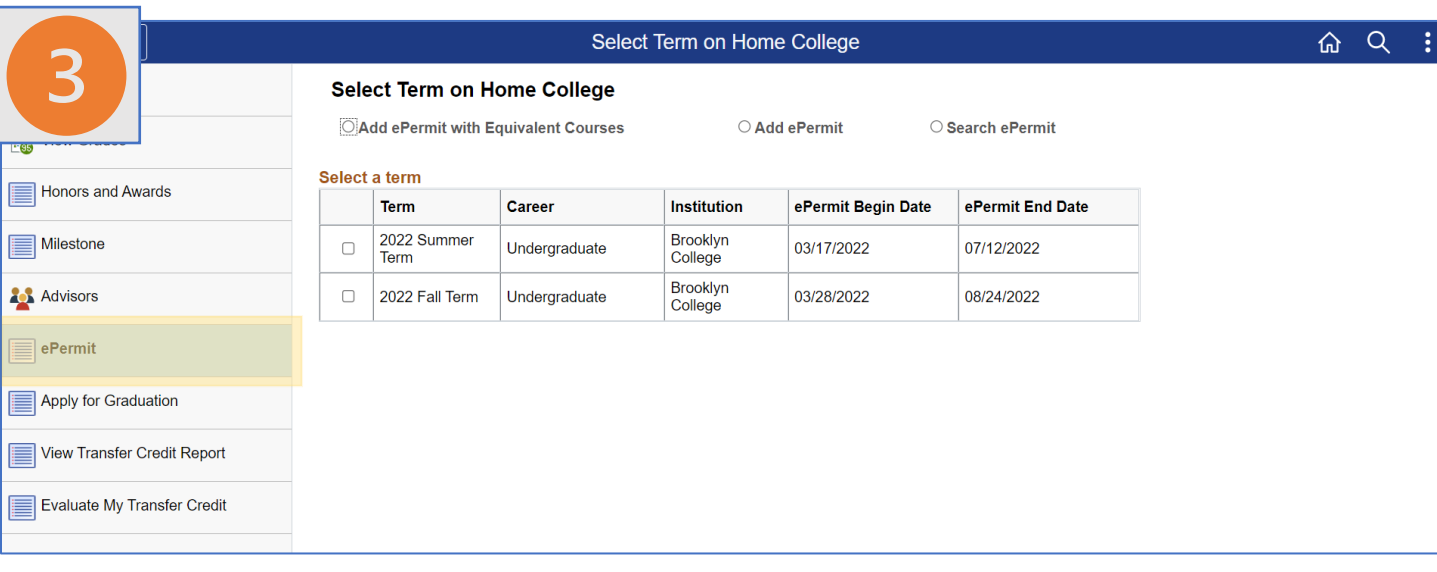

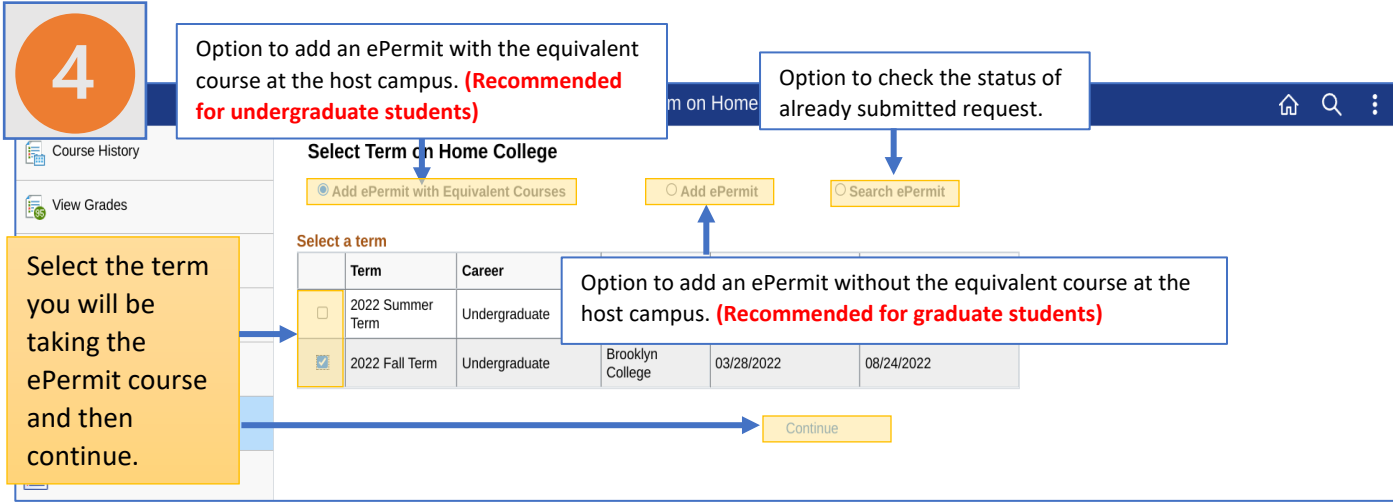

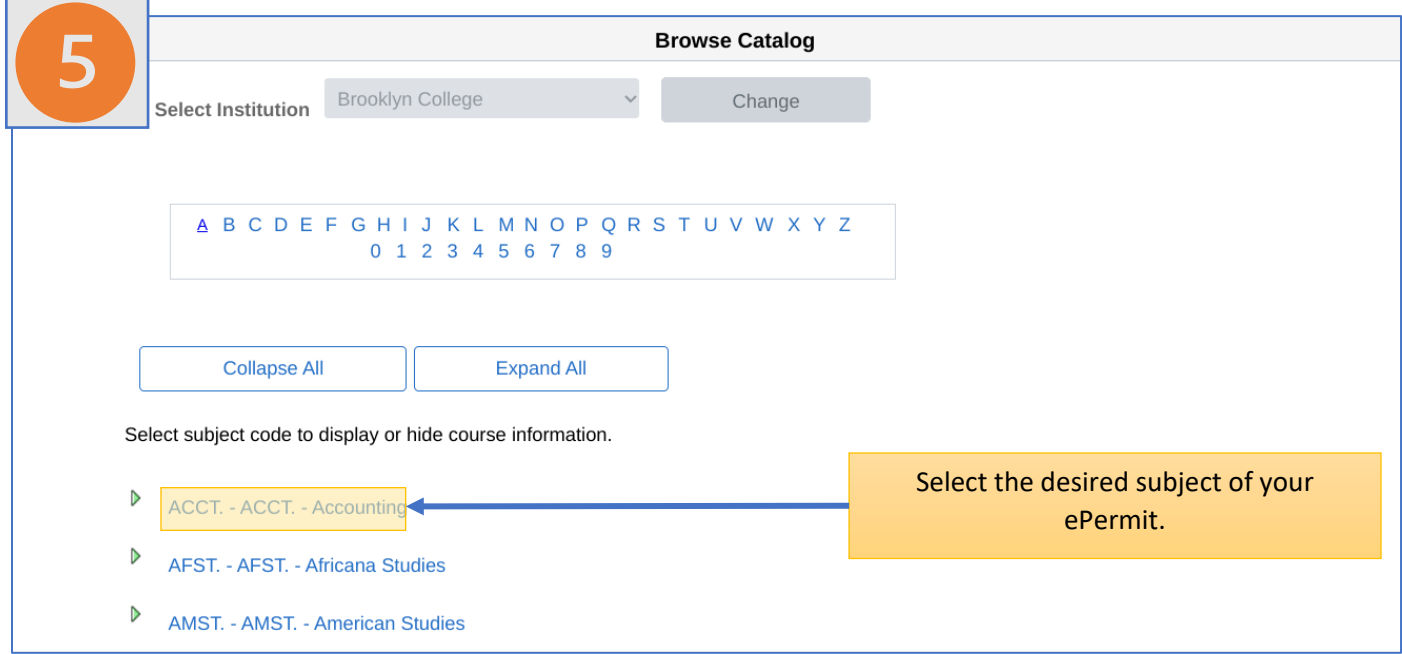

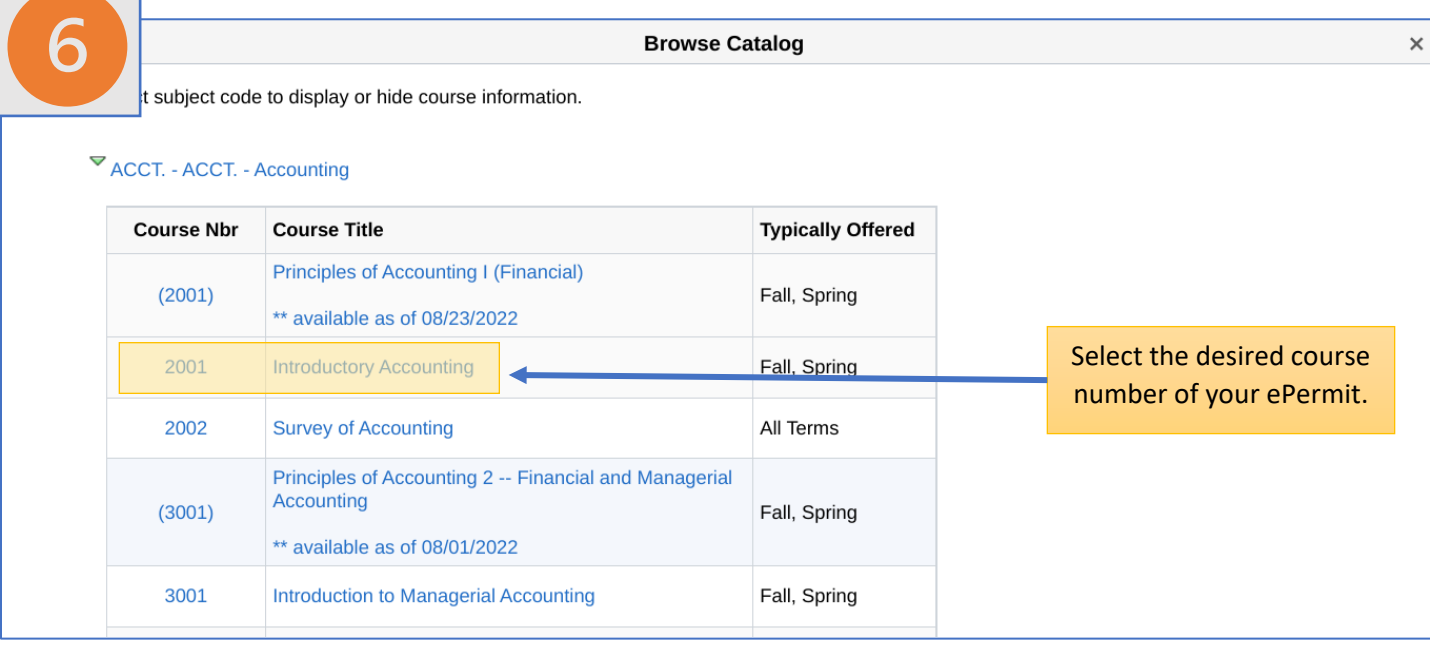

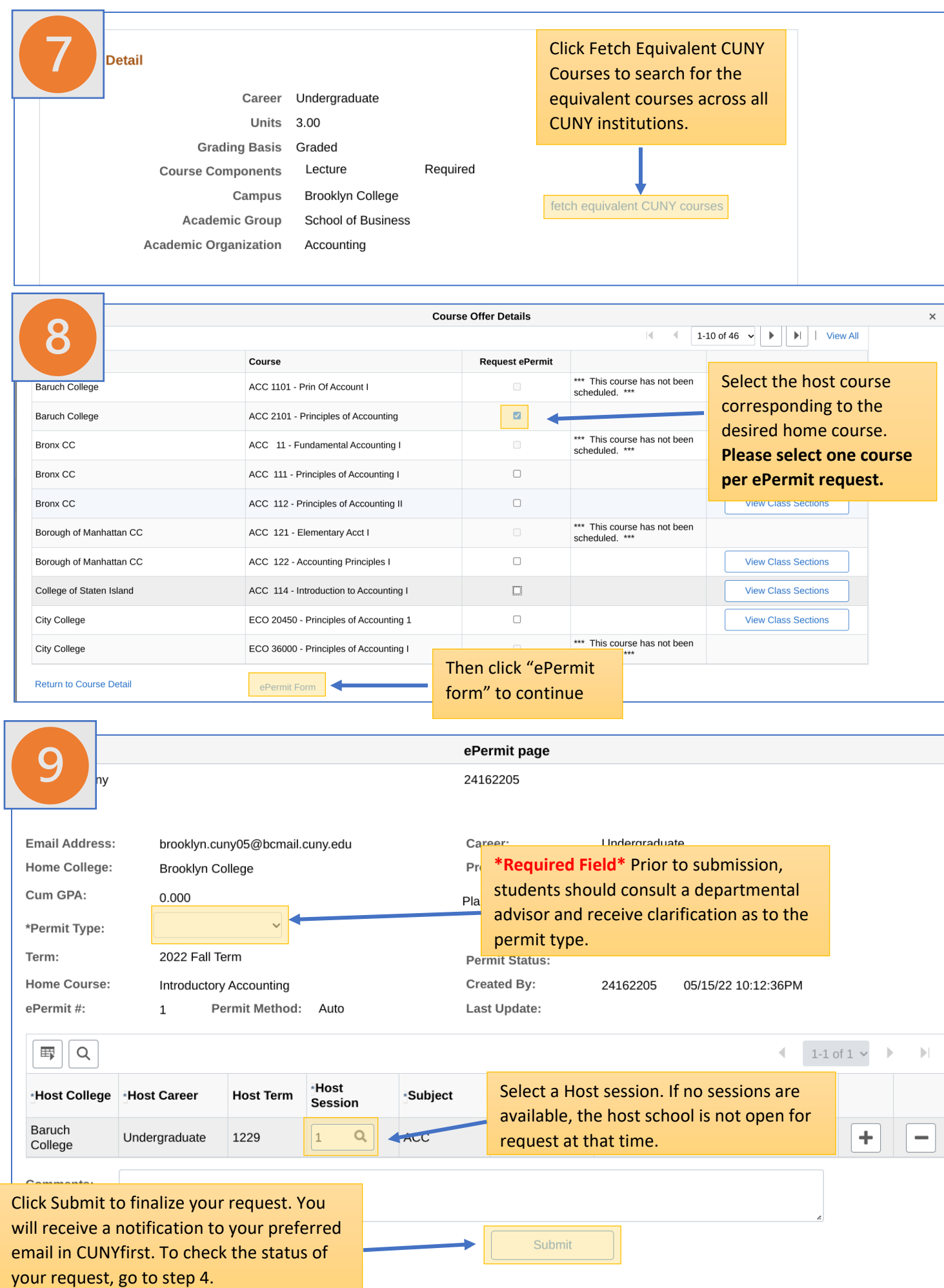